## **МУРАВЕЙ ЛЭНГТОНА КАК ПРИМЕР КОМПЬЮТЕРНОГО МОДЕЛИРОВАНИЯ ПОВЕДЕНИЯ ЖИВЫХ ОРГАНИЗМОВ НА БАЗЕ КЛЕТОЧНЫХ АВТОМАТОВ**

Сова С.А.

*студент Армавирского механико-технологического института г. Армавир Краснодарского края Научный руководитель: к.т.н., доцент кафедры общенаучных дисциплин АМТИ Горовенко Л.А.*

## Ключевые слова: МОДЕЛИРОВАНИЕ, ЭКОЛОГИЯ, КЛЕТОЧНЫЙ АВТОМАТ, ЖИВОЙ ОРГАНИЗМ

Одним из способов создания математических моделей в экологии является моделирование различных функций живых организмов [1, 2, 3]. Разработка экологических моделей - одна из наиболее актуальных тем в настоящее время. Такие модели необходимы различным отраслям человеческой деятельности для увеличения их эффективности, а также облегчения человеческого труда вплоть до полного исключения человека из процесса производства.

Ведущим средством для моделирования подобных систем является клеточный автомат. В общем виде клеточный автомат представляет собой дискретную, динамическую систему, поведение которой задается посредством заранее определенных зависимостей [4, 5, 6]. Определенную часть дискретного пространства принято называть решеткой автомата, а элементы этой решетки – клетками. Клетка может иметь некоторое значение или находиться в определенном состоянии.

Множество состояний ячейки называют состоянием решетки. Состояние решетки же зависит от правил, которые описывают моделируемый процесс.

В своей работе, в качестве примера моделирования с использованием клеточного автомата, мы использовали модель «Муравья Лэнгтона», предложенную Крисом Лэнгтоном.

Для понимания сути модели, представим некоторую бесконечную дискретную плоскость, в которой могут быть черные или белые квадраты. На этой плоскости находится муравей, который может двигаться, разворачиваться и менять состояния клеток под собой в соответствии с двумя правилами:

1) При нахождении на черной клетке, муравью следует повернуться на 90 ° , окрасить клетку в белый цвет и пройти вперед;

2) При нахождении на белой клетке, муравью следует повернуться на 90 ° вправо, окрасить клетку в черный цвет и пройти вперед.

Описав правила клеточного автомата, можем приступить к описанию алгоритма построения этой модели [7]. В качестве языка программирования нами был выбран язык высокого уровня C#.

Перед описанием алгоритма, опишем основные используемые переменные:

*graphic* – экземпляр типа Graphic, посредством которого происходит отрисовка состояний клеточного автомата;

*x*,*y* – координаты клетки с муравьем;

*state* – направление поворота (от 0 до 3, увеличение переменной – движение против часовой стрелки);

*size* – размеры ячейки автомата;

*isWhite* – булевая переменная для хранения состояния текущей клетки.

Весь алгоритм построения модели можно разбить на 3 основные части: Поворот, Окраска и Движение.

1) Поворот

В данной части происходит проверка переменной *isWhite* и инкрементирование (движение против часовой стрелки) либо декрементирование (движение по часовой стрелке) переменной *state.* Здесь же происходит проверка на непревышение значения переменной установленных рамок.

```
 //Поворот
          if (isWhite)
\{state -= 1:
 }
          else
\{ state += 1;
 }
         if (state > 3)
           state = 0;
         if (state < 0)
                 state = 3;
```
## 2) Окраска

В этом разделе происходит проверка состояния текущей клетки, а также окраска ее в противоположный цвет.

```
//Окраска
             if ((\text{Bitman})\text{ picturesBox1}.\text{Image}).\text{GetFixed1}(x, y). \text{ToArab}() ==Color.White.ToArgb())
\{ isWhite = true;
                  graphic.FillRectangle(new SolidBrush(Color.Black), x, y, size, 
size);
 }
             else if ((\text{Bitmap})\text{ pictureBox1}.\text{Image}).\text{GetFixed}(x, y).\text{ToArg}(x)) ==Color.Black.ToArgb())
 {
                  isWhite = false;
                  graphic.FillRectangle(new SolidBrush(Color.White), x, y, size, 
size);
         }
```
## 3) Движение

Движение муравья реализуется путем изменения координат *x* и *y* в зависимости от направления, задаваемого переменной *state*.

```
//Движение
         switch (state)
\{
```

```
 case 0:
 {
                 y -= size;
               } break;
            case 1:
 {
                 x -= size;
               } break;
            case 2:
 {
                y \neq = \text{size}; } break;
            case 3:
 {
                 x += size;
               } break;
```
}

Выполнение последовательно этих трех частей происходит циклически с помощью таймера, с сохранением предыдущего состояния переменных.

Несмотря на простые правила описывающие модель «Муравья Лэнгтона», результат может быть довольно интересным. Так, в проведённых нами опытах, на первых итерациях «муравей» выполняет довольно хаотичные движения в разные стороны, а после двигается строго по одному выбранному направлению. Исследовав поведение данного клеточного автомата, мы установили, что «путь», который начинает строить муравей, состоит из строго повторяющихся циклов размерностью 104 шага, независимо от начального состояния поля клеточного автомата (рисунок 1).

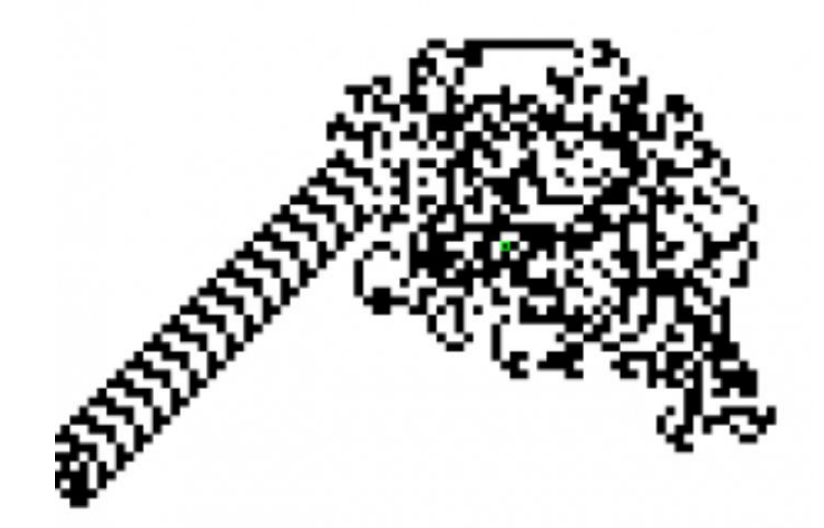

Рисунок 1 - Типичное поведение автомата Лэнгтона

Библиографический список:

1. Горовенко Л.А. Опыт создания обучающих программ // Нормативные технологии диагностики в современной экономике и обществе. Материалы межвузовской научно-практической конференции. /Под ред. А.И.Шарнова. Ст. Отрадная: Изд-во ОГИ, 2001. – С 201-205.

2. Горовенко Л.А. Логическое программирование как средство решения задач искусственного интеллекта // Современные проблемы математики и информатики: Сборник научных трудов. Вып 1/ Сост. Н.Г.Дендеберя, С.Г.Манвелов.- Армавир: редакционно-издательский центр АГПУ, 2004. – С. 56-57.

3. Горовенко Л.А. Логическое программирование и искусственный интеллект // Научный потенциал вуза производству и образованию. Сборник трудов научно-практической конференции профессорского-преподавательского состава Армавирского механико-технологического института (филиала) ГОУ ВПО "Кубанский Государственный технологический университет". Том. 2. – Армавир: Издательство АФЭИ, 2005. - С. 303-304.

4. Горовенко Л.А. Исследование начальных состояний клеточного автомата для получения стационарных и циклических структур // Научный потенциал вуза - производству и образованию: сборник материалов региональной научно-практической конференции, посвящѐнной 75-летию Краснодарского края и 95-летию КубГТУ.-Армавир: ОАО «Армавирское полиграфпредприятие», 2013.- С.135-141.

5. Горовенко Л.А., Сова С.А. Технология применения комбинаторного анализа в головоломках с определением состояния клеточного поля // Сборник докладов по материалам юбилейной ХХ студенческой научной конференции АМТИ, Армавир: ОАО «Армавирское полиграфпредприятие», 2014.- С.112- 115.

6. Сова С.А., Горовенко Л.А. Технология применения методов комбинаторного анализа в головоломках с определением состояния клеточного поля // Электронный журнал «Международный студенческий научный вестник». Типография ИД «Академия Естествознания», - Саратов, 2015. - №5. Ч4. – С. 582-583.

7. Горовенко Л.А. Математические методы компьютерного моделирования физических процессов: учебное пособие / Л. А. Горовенко. – Армавир: РИО АГПУ, 2016. – 104 с.